## **AV** 11/12/2009 **Exceptions Log**

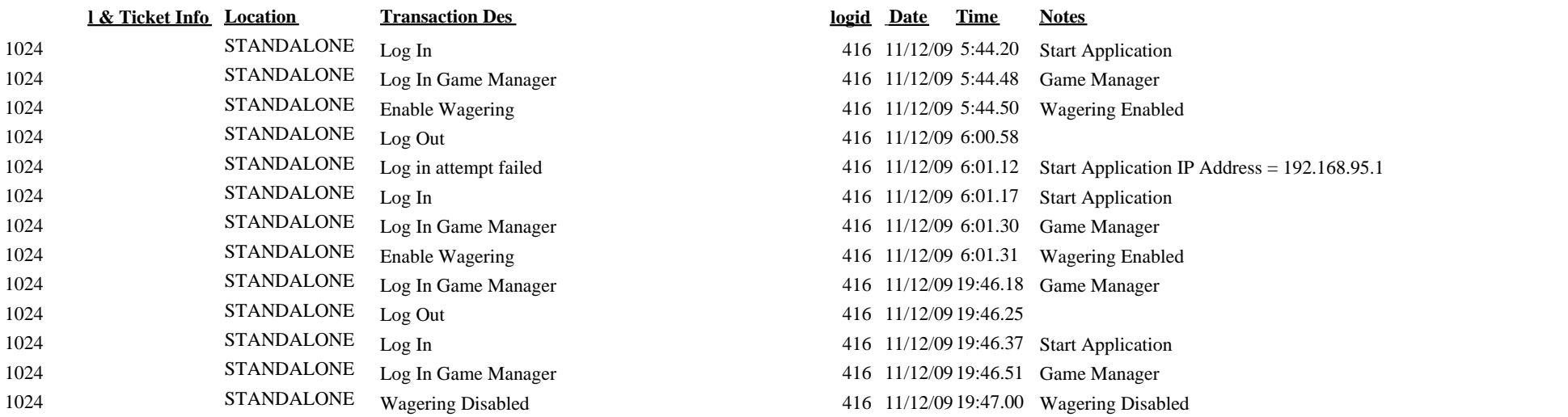